## Database Systems

## **CMPT 308**

## -Lab 5: SQL Queries - The Joins Three-quel - 10 points -

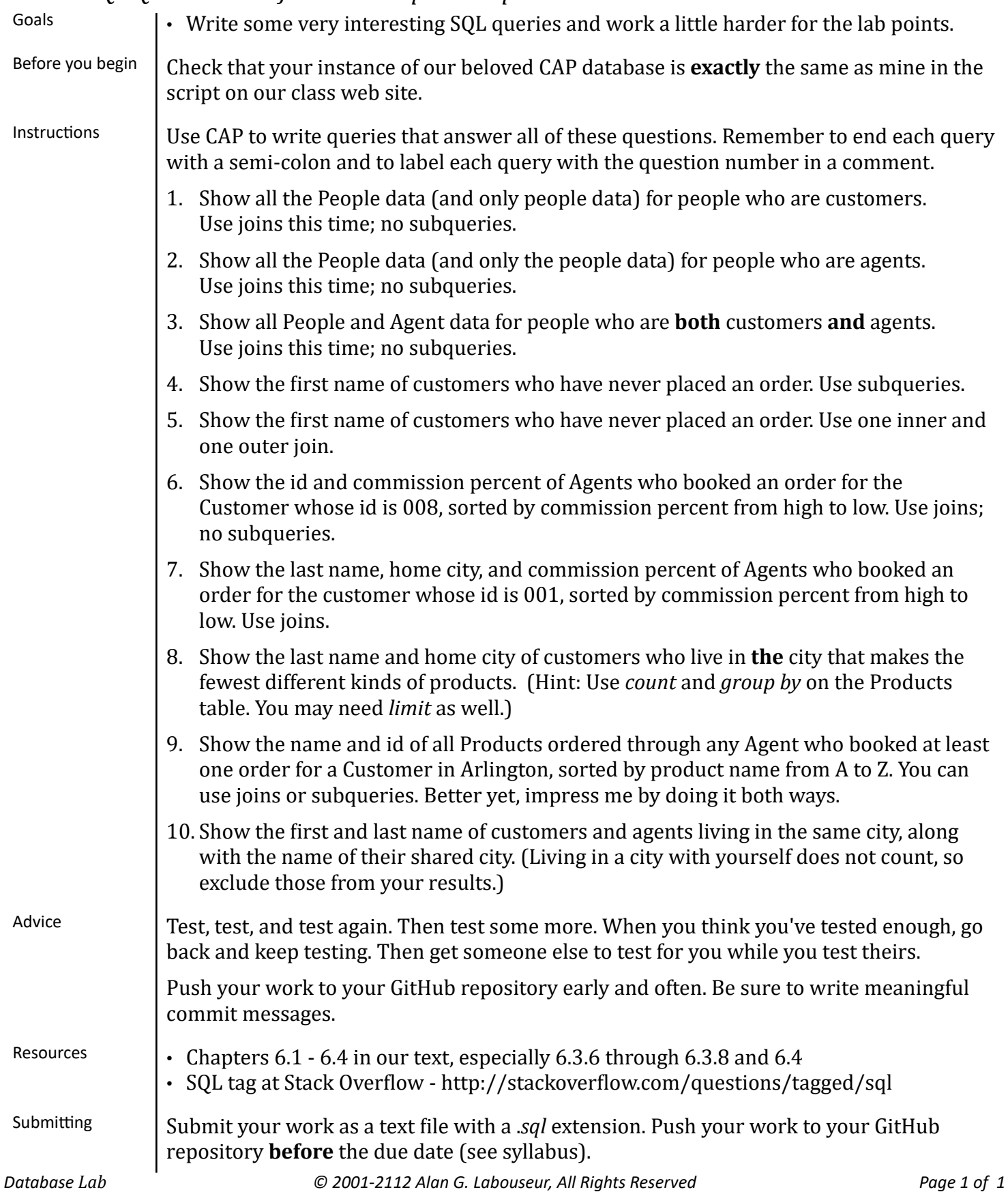